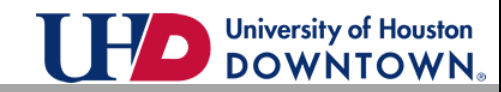

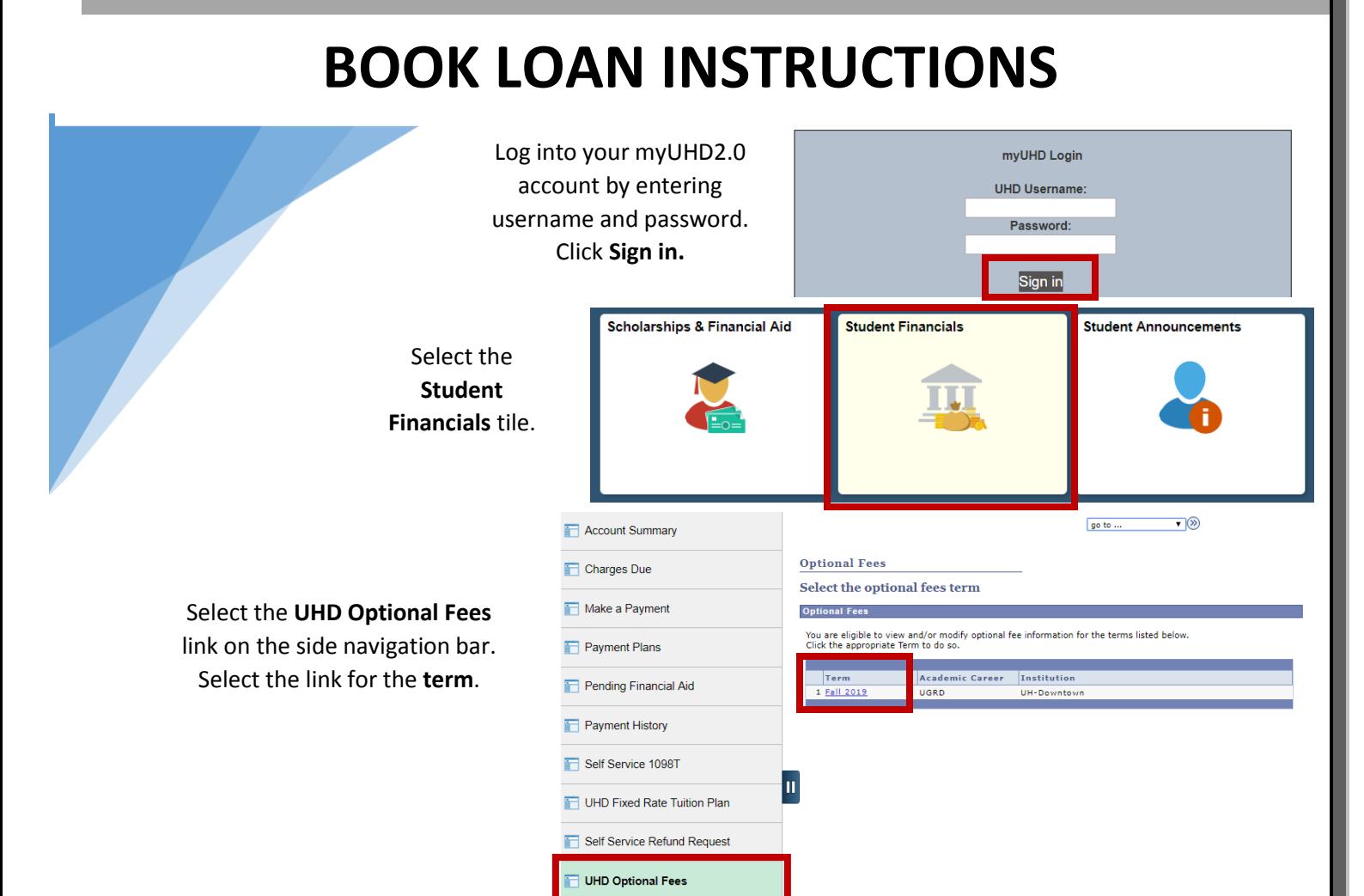

## **Select Desired Optional Fees**

Please select optional fees from the list below. Use the magnifying glass that appears next to the Valid<br>Value, to view the Valid Value choices for that field. Click Save when you have finished making your optional fee selections.

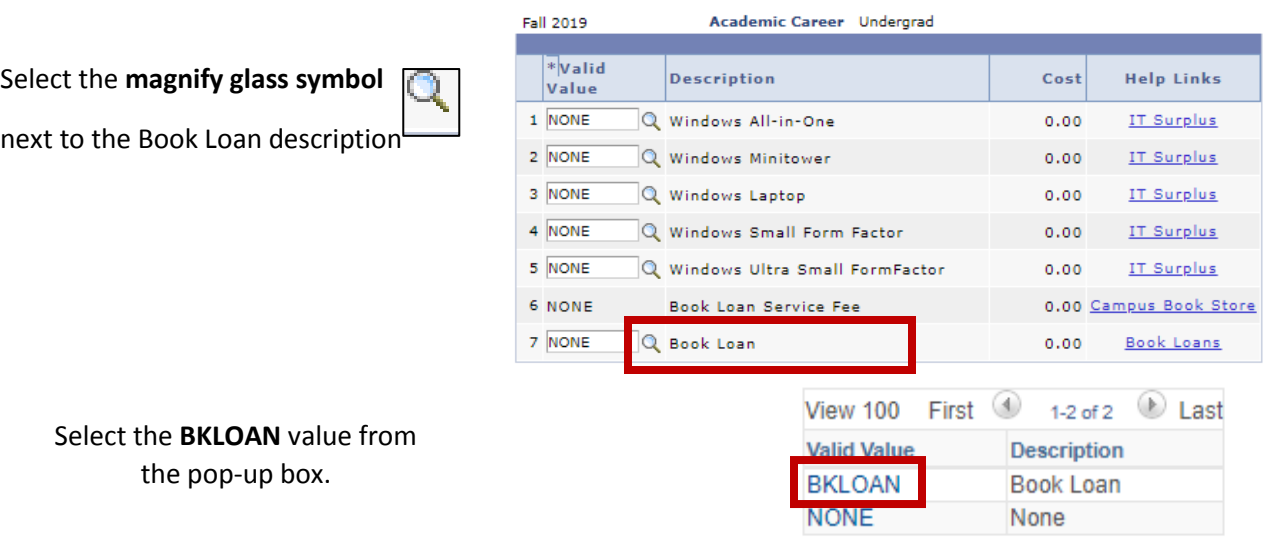

UHD Student Financials [Studentacct@uhd.edu](mailto:Studentacct@uhd.edu) o[r Cashiers@uhd.edu](mailto:Cashiers@uhd.edu) One Main Bldg 310/320S

The maker hereby understands and agrees to the terms and conditions of this agreement Review and **Accept the Book Loan Agreement.** Accept Book Loan Agreement Decline Book Loan Agreement Fall 2019 Academic Career Undergrad  $\overline{\ast}_{\text{Valid}}$ Description **IT Surplus**  $Cost$ Verify the accuracy of the requested 1 NONE Windows All-in-One  $0.00$ IT Surplus 2 NONE Q Windows Minitower  $0.00$ **IT Surplus** Book Loan Amount and select the 3 NONE Q Windows Laptop **IT Surplus**  $0.00$ **Save** button.  $4$  NONE Windows Small Form Factor  $0.00$ **IT Surplus** 5 NONE Windows Ultra Small FormFactor **IT Surplus**  $0.00$ 6 BKI FFF  $5.00$ mpus Book Store Book Loan Service Fee **7 RKI OAN** Q Book Loan 300.00 **Book Loans R** NONE Q Print Voucher  $0.00$ Save Return to Search **Confirm Optional Fee Selection** Please review your saved optional fee selections listed below. Please note: the optional fee selections listed below have been saved. Term 2090 Fall 2019 Academic Career Undergrad Confirm your Optional Fee  $\sqrt{\frac{1}{\pi}}$ Valid **IT Surplus** Description Cost Selection by reviewing the **IT Surplus** 1 NONE Windows All-in-One  $0.00$ Total Optional Fee Charges 2 NONE Windows Minitower  $0.00$ **IT Surplus** 3 NONE Windows Laptop  $0.00$ **IT Surplus** 4 NONE Windows Small Form Factor  $0.00$ IT Surplus 5 NONE Windows Ultra Small FormFactor  $0.00$ **IT Surplus** 6 BKLFEE Book Loan Service Fee 5.00 Campus Book Store 7 BKLOAN Book Loan 300.00 Book Loans 8 NONE Print Voucher  $0.00$ **Total Optional Fee Charges:** 305.00 **Summary** t Pla To view your book loan due date, **Account Summary** access your Account Summary by selecting the **Summary** Tab. University of Houston-Downtown **Business Unit Empl ID** Select the **View term detail** link. **Date Created Balance by Term Term** Description Term Balance View term detail 2090 Fall 2019 \$5123.00 View term detail **Account Group Summary** Select the **View group detail View group** link associated with the Book **Group Amount** Group detail Loan. Other \$5.00 View group detail \$300.00 Installment/Deferment/Book Loan Due View group detail **Mandatory Fees** \$1528.00 View group detail **Tuition** \$3290.00 Date Due will indicate **Account Group Detail** when your book loan **Description** Amount **Balance Date Due** payment is due.**Book Loan** 300.00 300,00 10/15/2019

**Back to Account Term Summary**